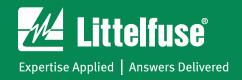

## **Looking for a 2D Print?**

Please visit the specific part number page to view the 2D print.

When viewing a series, please click on the specific part number you are looking for in the specifications table at the bottom of the page.

| Specifications                                                                  |                    | ş.           | Technical Resources     |                       |              | Related Pr            | oducts                         | Environmental Info             |         |
|---------------------------------------------------------------------------------|--------------------|--------------|-------------------------|-----------------------|--------------|-----------------------|--------------------------------|--------------------------------|---------|
| Access specifications, certifications, check availability and order parts below |                    |              |                         |                       |              |                       |                                |                                |         |
| Catalog #                                                                       | Mounting<br>Method | Fuse<br>Type | Current Rating<br>(Max) | Voltage Rating<br>Max | Wire<br>size | Ingress<br>Protection | Temperature Maximum<br>Celsius | Temperature Minimum<br>Celsius | Compare |
| Δ                                                                               | Δ                  | Δ            | Δ                       | Δ                     | Δ            | Δ                     | Δ                              | Δ                              |         |
| FHAS100                                                                         | In-Line            | ATO          | 20                      | 32                    | 12 AWG       | IP67                  | 85                             | -40                            |         |
| FHAS100-BP                                                                      | In-Line            | ATO          | 20                      | 32                    | 12 AWG       | IP67                  | 85                             | -40                            |         |
| FHAS101                                                                         | In-Line            | ATO          | 20                      | 32                    | 14 AWG       | IP67                  | 85                             | -40                            |         |
| FHMS200                                                                         | In-Line            | MINI         | 20                      | 32                    | 12 AWG       | IP67                  | 85                             | -40                            |         |
| FHMS200-BP                                                                      |                    |              |                         | 32                    | 12 AWG       | IP67                  | 85                             | -40                            |         |
| FHMS201                                                                         | FH/                | 124          | 00                      | 32                    | 14 AWG       | IP67                  | 85                             | -40                            |         |

Once at the parts page, please scroll down to the bottom of the page and view the Technical Resources tab where you will find the part's 2D print and other part number related collateral.

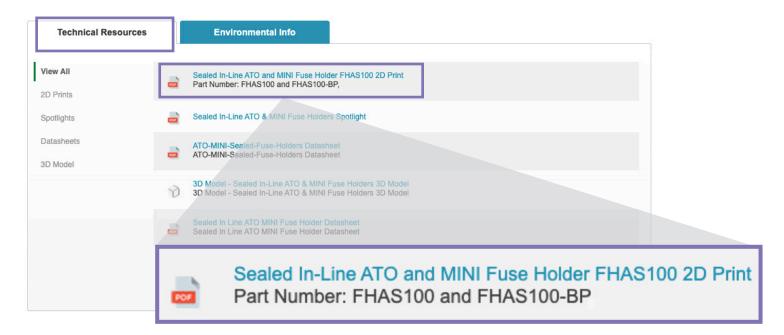